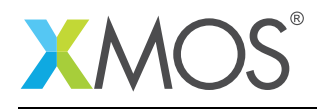

# Lightweight assertions library

This library provides a lightweight and flexible replacement for the standard C header assert.h.

The assertions in this library can be be enabled/disabled and configured as to how much information they show. This configuration can be per "xassert unit" (i.e. for sets of files).

#### Features

- Low memory usage
- Ability to enable or disable various features via compile time defines

#### Software version and dependencies

This document pertains to version 3.0.0 of this library. It is known to work on version 14.2.3 of the xTIMEcomposer tools suite, it may work on other versions.

The library does not have any dependencies (i.e. it does not rely on any other libraries).

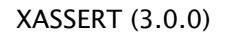

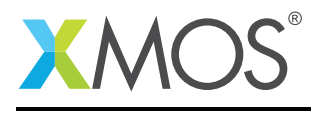

### 1 API

To use the module you need to use lib\_xassert in your application and include the xassert.h header.

#### 1.1 Assertions

An assertion can be inserted into code with the assert macro e.g.:

 $assert(i < n);$ 

Optionally a debug message can be added with the msg macro:

assert( $i < n$  && msg(" $i$  must be less than the array bound"));

If assertions are enabled and the expression in the assertion is false than a trap will occur.

#### 1.2 Unreachable

If the logic of a program dictates that certain code cannot be reached, the unreachable macro can be used e.g.:

```
switch (message) {
case 0:
   ...
case 1:
   ...
default:
  unreachable("message must be 0 or 1");
  break;
}
```
If assertions are enabled then this macro will cause a trap if executed.

#### 1.3 Fail

A failure can be indicated with the fail macro e.g.:

```
if (\text{reg_value} != 0xA5)fail("device not connected properly")
```
A fail will always cause a trap if executed. A failure differs from unreachable in that an unreachable macro should never execute in a correct program whereas a fail could happen in catastrophic circumstances even if the program is correct.

#### 1.4 Controlling assertions

Assertions can be enabled/disabled via command line options to your application build. The following defines can be set by using the -D option to the compiler. For example, the following in your application Makefile will enable line numbers in assertion messages:

```
XCC_FLAGS = ... -DXASSERT_ENABLE_LINE_NUMBERS=1
```
The following defines can be set:

XASSERT\_ENABLE\_ASSERTIONS This define can be used to turn assertions on or off (defaults to 1). XASSERT\_ENABLE\_DEBUG This define will cause assertions to print out the failing expression before

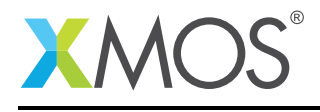

trapping (defaults to 0). Note that this option could significantly increase the code size of your application.

XASSERT\_ENABLE\_LINE\_NUMBERS This define will cause assertions to print the file and line number of the assertion before trapping. Note that this option could significantly increase the code size of your application.

If XASSERT\_UNIT is defined when xassert.h is included then all the assertions in that file belong to that unit. Assertions can then be controlled per debug unit. The mechanism is similar to that used in module\_logging.

- XASSERT\_ENABLE\_ASSERTIONS\_[xassert unit] Enable asserts for a particular debug unit. If set to 1, this overrides the default set by XASSERT\_ENABLE\_ASSERTIONS for that debug unit.
- XASSERT\_ENABLE\_DEBUG\_[xassert unit] Enable debug messages for a particular debug unit. If set to 1, this overrides the default set by XASSERT\_ENABLE\_DEBUG for that debug unit .
- XASSERT\_DISABLE\_ASSERTIONS\_[xassert unit] Disable asserts for a particular debug unit. If set to 1, this overrides the default set by XASSERT\_ENABLE\_ASSERTIONS for that debug unit.
- XASSERT\_DISABLE\_DEBUG\_[xassert unit] Disable debug messages for a particular debug unit. If set to 1, this overrides the default set by XASSERT\_ENABLE\_DEBUG for that debug unit .

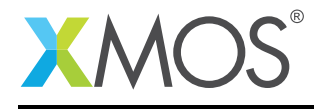

## APPENDIX A - Known Issues

There are no known issues with this library.

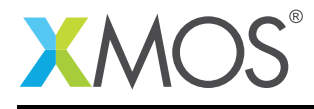

# APPENDIX B - lib\_xassert change log

#### B.1 3.0.0

• CHANGE: Renamed DEBUG\_UNIT to XASSERT\_UNIT to prevent conflict with lib\_logging

#### B.2 2.0.1

• CHANGE: Update to source code license and copyright

#### B.3 2.0.0

• CHANGE: Restructured library

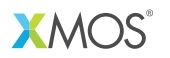

Copyright © 2016, All Rights Reserved.

Xmos Ltd. is the owner or licensee of this design, code, or Information (collectively, the "Information") and is providing it to you "AS IS" with no warranty of any kind, express or implied and shall have no liability in relation to its use. Xmos Ltd. makes no representation that the Information, or any particular implementation thereof, is or will be free from any claims of infringement and again, shall have no liability in relation to any such claims.